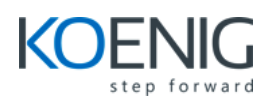

# **ADMINISTR ATIVE ESSENTIALS FOR NEW ADMINS IN LIGHTNING EXPERIENCE**

# **MODULE S & TOPIC S**

#### **Getting Around the App**

- Data Model and Navigation
- Lightning Experience
- Help & Training

### **Getting Your Organization Ready for Users**

- Setting Up the Company Profile
- Configuring the User Interface
- Setting Up Activities and Calendars
- Configuring Search Settings
- Setting Up ChatterGroups
- Mobile Access with Salesforce1

# **Setting Up and Managing Users**

- Managing User Profiles
- Managing Users
- Setting Up Chatter Free Users and Invites
- Troubleshooting Login Issues

### **Security and Data Access**

- Restricting Logins
- Determining Object Access
- Setting Up RecordAccess
- Creating a Role Hierarchy
- Dealing with Record Access Exceptions
- Managing Field-level Security

### **Object Customizations**

- Administering Standard Fields
- Creating New Custom Fields
- Creating Selection Fields: Picklists and Lookups
- Creating Formula Fields
- Working with PageLayouts
- Working with Record Types and Business Processes
- Maintaining Data Quality

## **Managing Data**

- Import Wizards
- Data Loader
- Data.com
- Mass Transfer
- Backing Up Data
- Mass Delete and Recycle Bin

#### **Reports and Dashboards**

- Running and Modifying Reports
- Creating New Reports with the Report Builder
- Working with ReportFilters
- Summarizing with Formulas and Visual Summaries
- Printing, Exporting, and EmailingReports
- Building Dashboards

#### **Automation**

- Email Templates
- Workflow Rules
- Process Builder
- Lead Automation

### **Managing the Support Process**

- Managing and Resolving Cases
- Customizing a Support Process
- Automating Support
- Understanding the Salesforce Console for Service
- Collaborating in the Service Cloud
- Analyzing Support Data